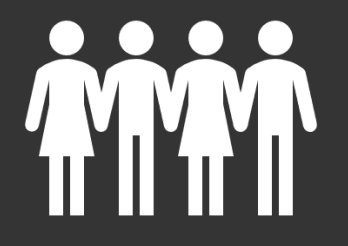

# Formation: Une webradio à l'école

## Mercredi 13/12/2023

# **Le déroulé de la formation**

- Quelques chiffres
	- Les caractéristiques d'une émission
	- Le matériel

1

2

3

4

- La réalisation d'une émission
- Synthèse
- Utiliser Audacity
- Bilan

# **La consommation audio et vous**

- $\Rightarrow$  Qui ne consomme jamais de contenu audio?
	- $\Rightarrow$  Qui écoute la radio en direct?
		- $\Rightarrow$  Parmi ceux qui écoutent la radio en direct, qui l'écoute:
		- Sur un support traditionnel
		- Sur un support digital
			- $\Rightarrow$  Qui écoute la radio à la demande?
				- $\Rightarrow$  Qui écoute des podcasts natifs?
					- $\Rightarrow$  Qui écoute de l'audio en streaming musical?
						- $\Rightarrow$  Qui écoute des livres audio?
							- $\Rightarrow$  Qui écoute de la musique personnelle?

# **Quelques chiffres**

Plus de 82% des Français écoutent un contenu audio chaque jour.

La radio représente plus de la moitié du volume d'écoute audio.

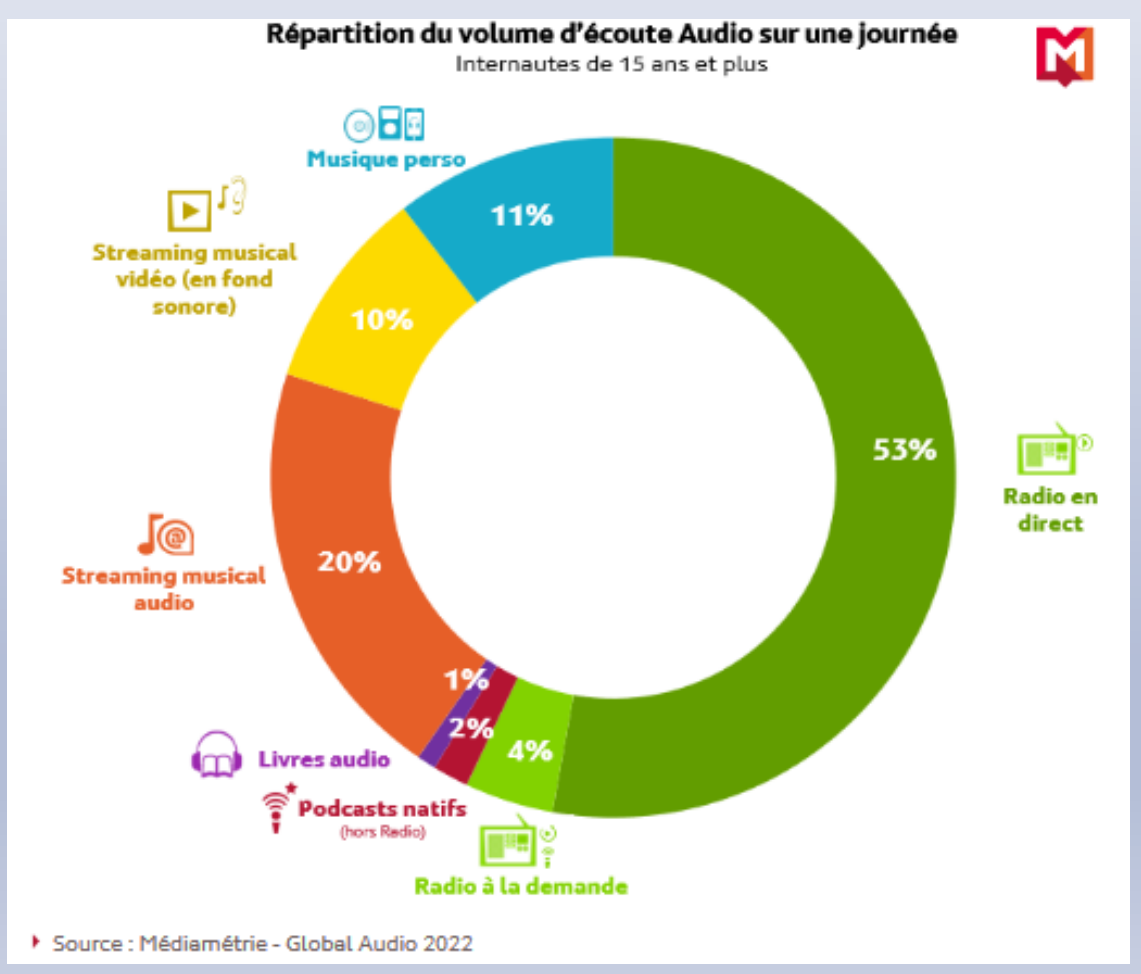

# **Quelques chiffres**

L'audio digital poursuit sa croissance, porté notamment par les podcasts.

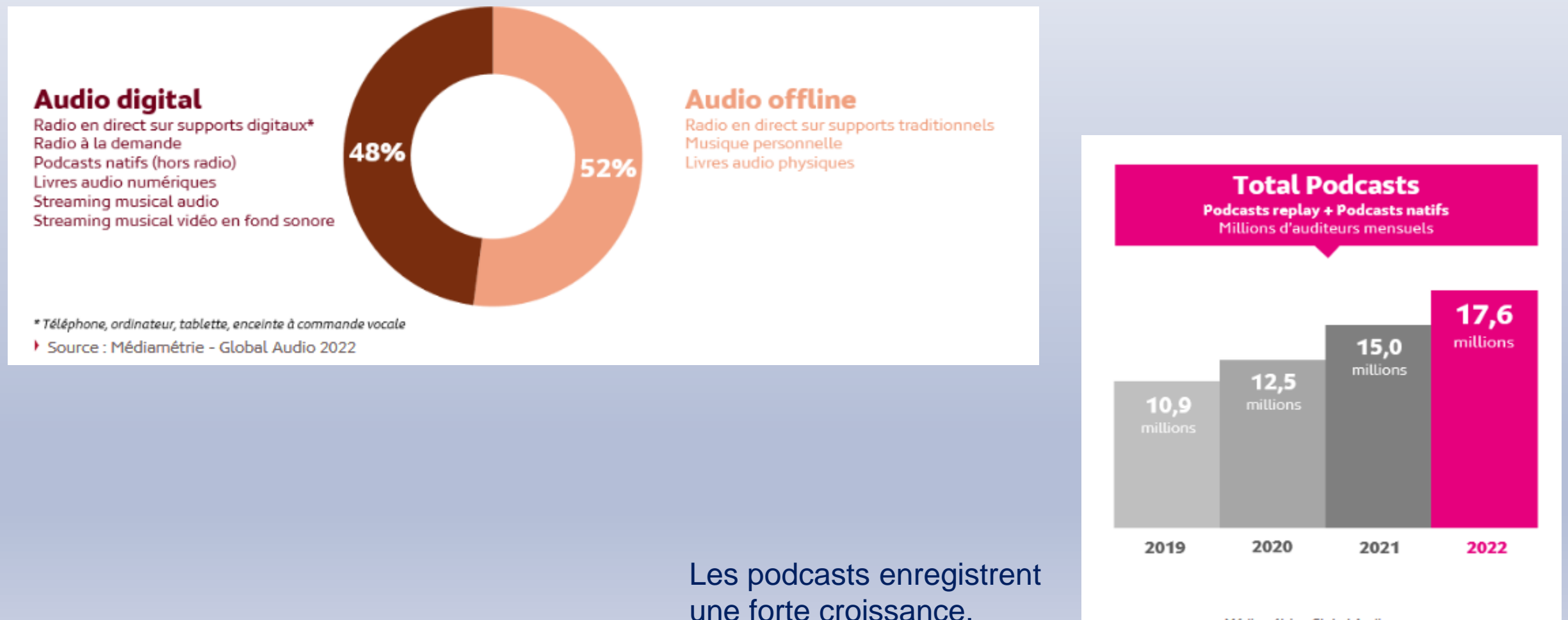

Médiamétrie - Global Audio

# **Quelques chiffres**

#### Couverture mensuelle par cible

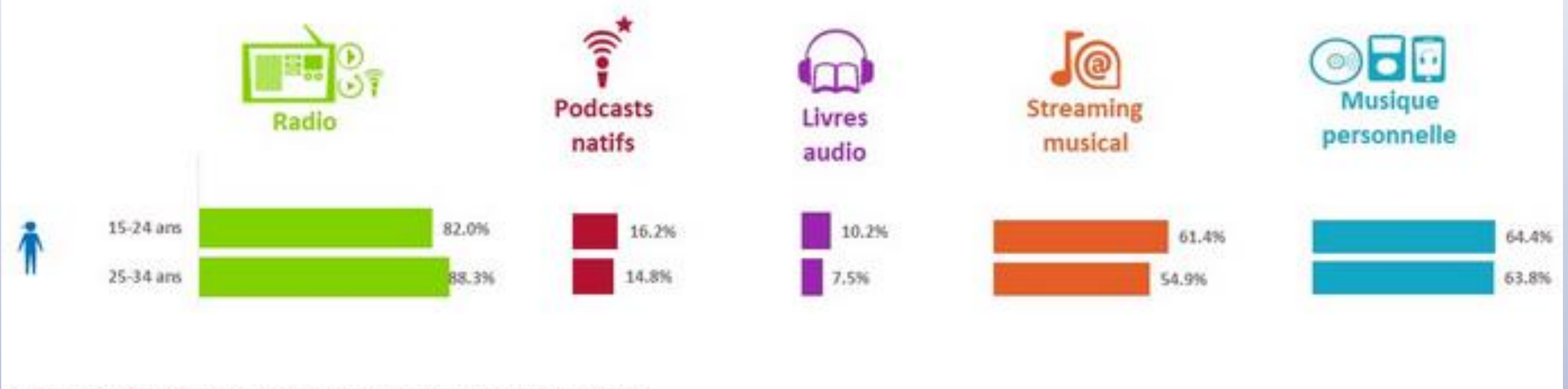

> Source : Médiamétrie - Global Audio - Mars 2019 - Copyright Médiamétrie - Tous droits réservés

- Les plus jeunes ont des pratiques digitales marquées : 42,5% entre 15 et 19 ans écoutent la radio online au cours du mois, que ce soit en direct ou en différé.
- 24% des 15-19 ans écoutent chaque mois des contenus radio en différé.
- Les podcasts natifs connaissent un engouement croissant : 12,4% des jeunes en écoutent chaque mois.

# **C'est quoi un podcast?**

**Définition:** Programme audio sous forme d'épisodes ou de séries disponible en ligne pour une écoute à la demande. Cette terminologie est issue de la contraction des mots Ipod et Broadcast.

Source les mots des médias<https://www.mediametrie.fr/fr/les-mots-des-medias>

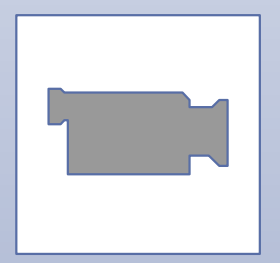

Vidéo 1 jour /1 question

- $\Rightarrow$  **[C'est quoi un podcast](https://www.lumni.fr/video/c-est-quoi-un-podcast) ?**
- [Qui a inventé la radio](https://www.lumni.fr/video/qui-a-invente-la-radio)

# **Les caractéristiques d'une émission radiophonique**

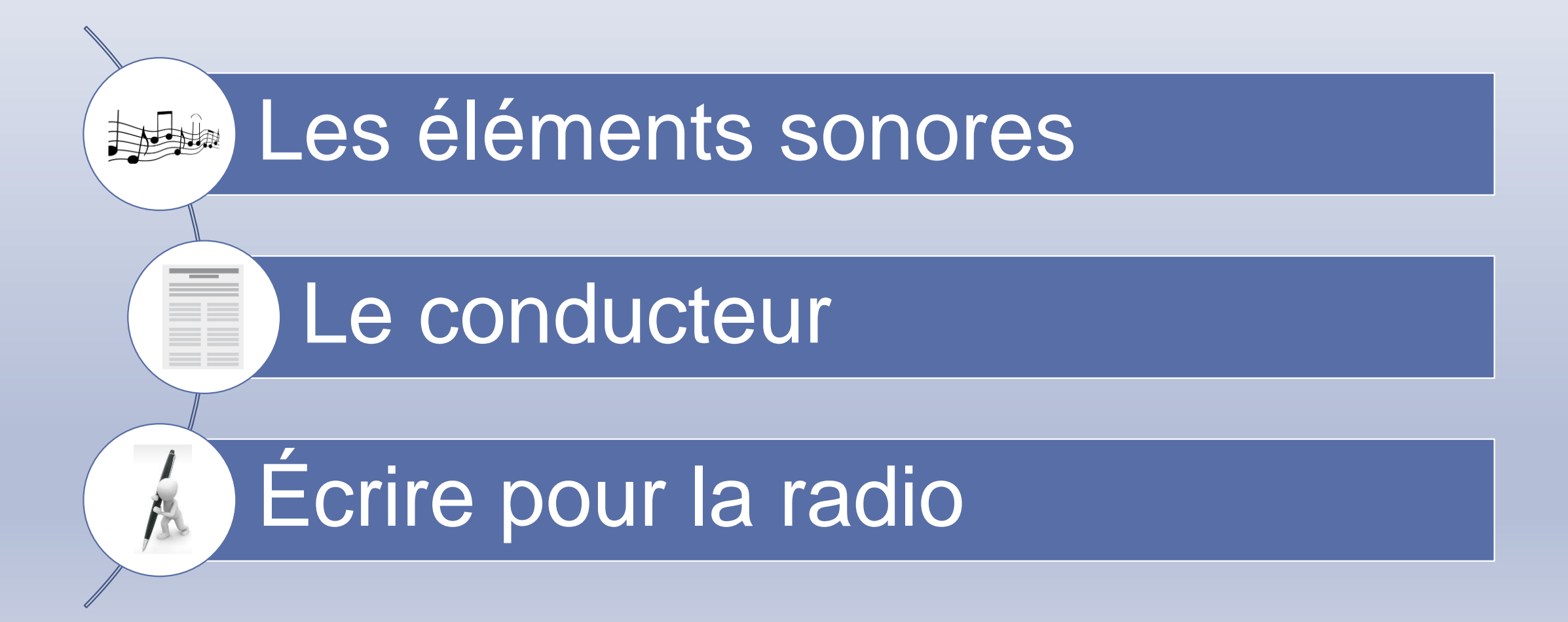

## **Les caractéristiques d'une émission radiophonique (1)**

**BARA Les éléments sonores** 

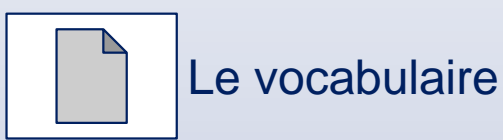

Le conducteur

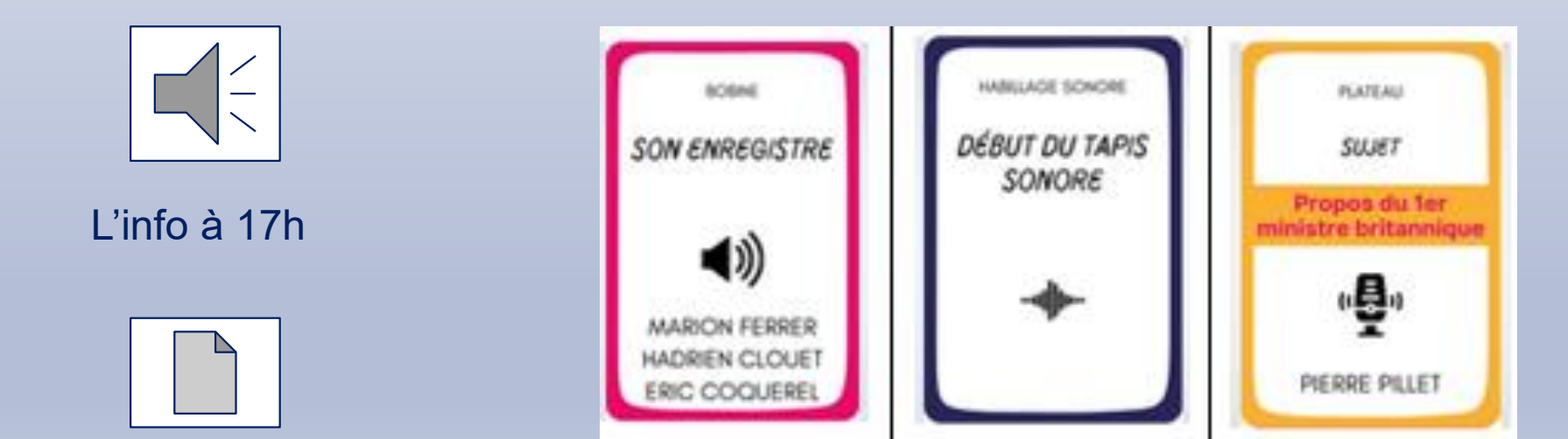

Exemple de conducteur

## **Les caractéristiques d'une émission radiophonique (2)**

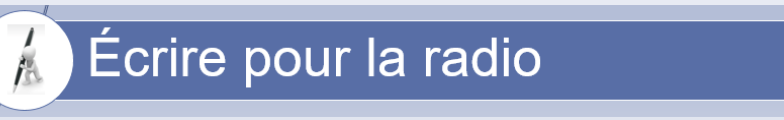

Fiche conseil « écrire pour la radio » écrite par Bruno Denaes, sécrétaire général de France Info. Fiche extraite du [dossier pédagogique de la 22e Semaine de la Presse et des Médias à l'École](https://www.clemi.fr/fileadmin/user_upload/dossier-pedagogique-2011.pdf) de 2011 (page 18).

## **Quelques règles pour écrire comme on parle**

*« Court, Clair, Précis ! »*

- donner l'information la plus importante au début,
- répondre au QQOQCP (qui, quoi, où, quand, comment, pourquoi),
- utiliser un vocabulaire simple, précis et efficace,
- écrire à la voix active, de façon rythmée,
- écrire des phrases courtes,
- écrire simplement : la formule "sujet, verbe, complément" est la plus efficace,
- utiliser le présent, l'imparfait ou le futur,
- préparer le texte : le ponctuer, marquer les respirations,
- relire son texte à voix haute.

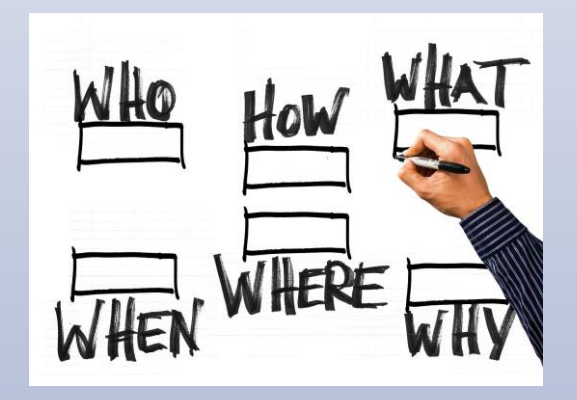

# **Le matériel: les indispensables**

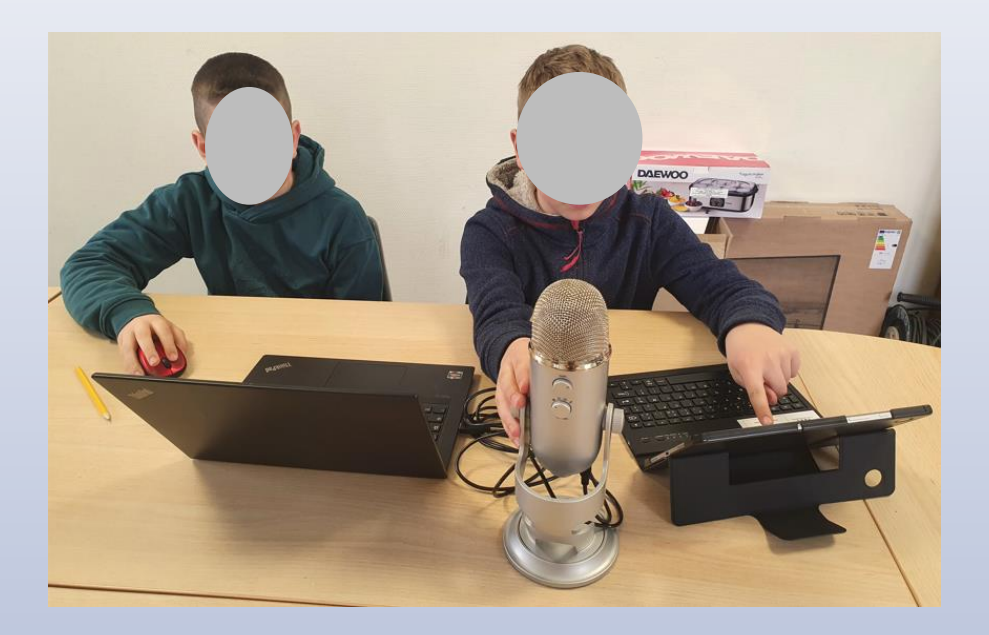

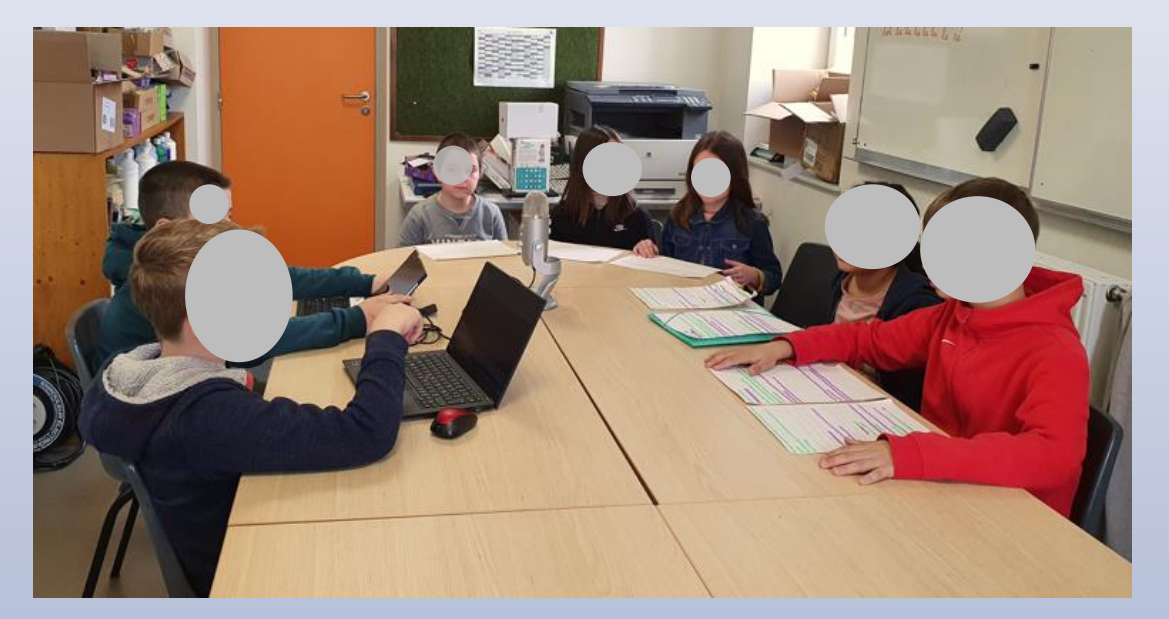

#### Un micro

## Un ordinateur

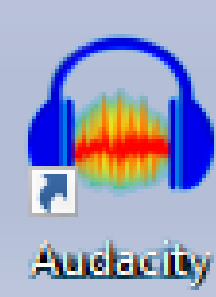

Un logiciel de montage audio

1 tablette + [application France Info Junior](https://www.education-aux-medias.ac-versailles.fr/spip.php?article803)

# **Le matériel: un studio de Podcast**

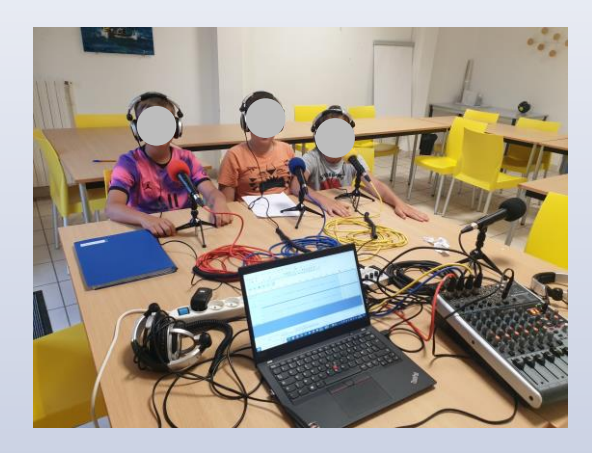

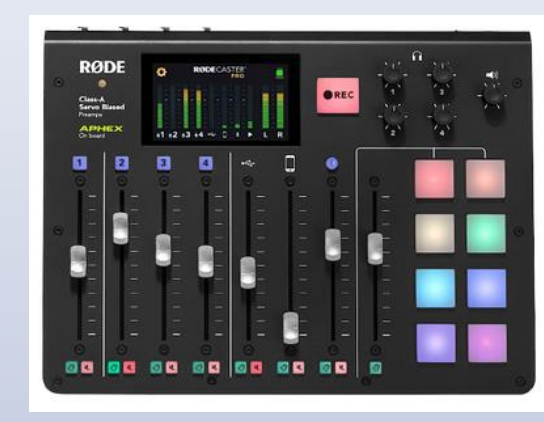

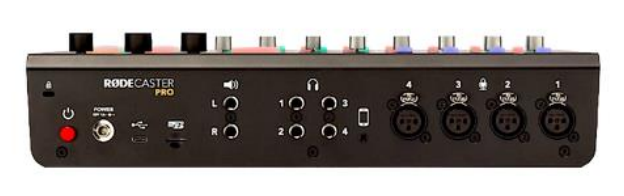

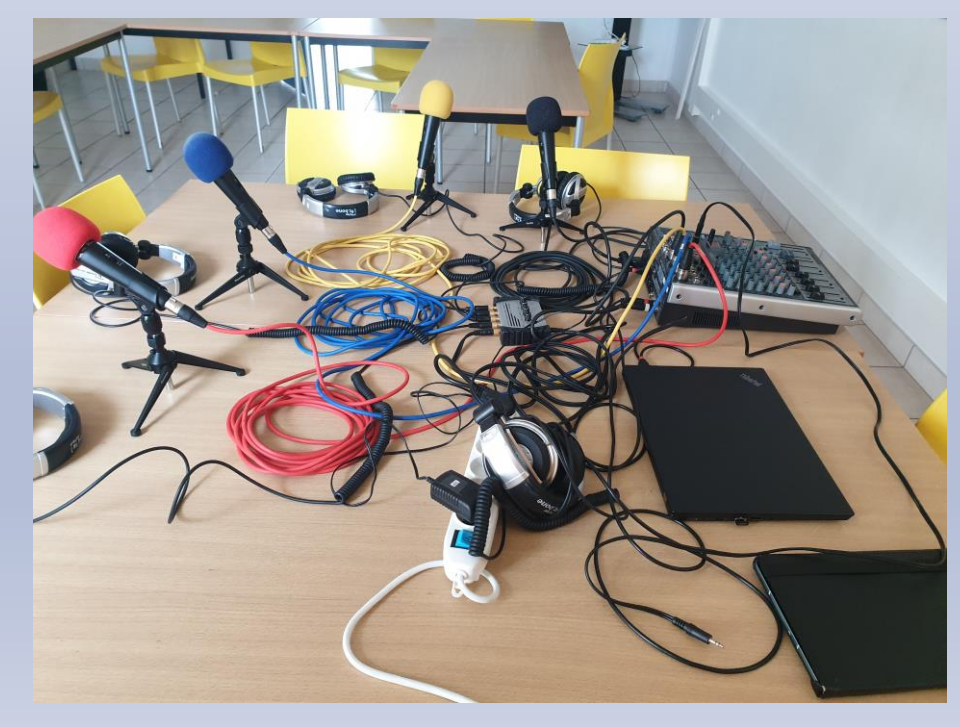

#### Un studio de Podcast [Pour tout savoir \(](https://www.education-aux-medias.ac-versailles.fr/spip.php?article835)montage, réglage…)

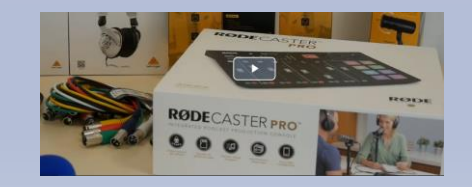

Présentation du Kit WebRadio fourni par la Conseil Départemental du Var

# **A vous de créer!**

## **Objectif: réaliser une émission**

- Un générique
- Un nom de radio

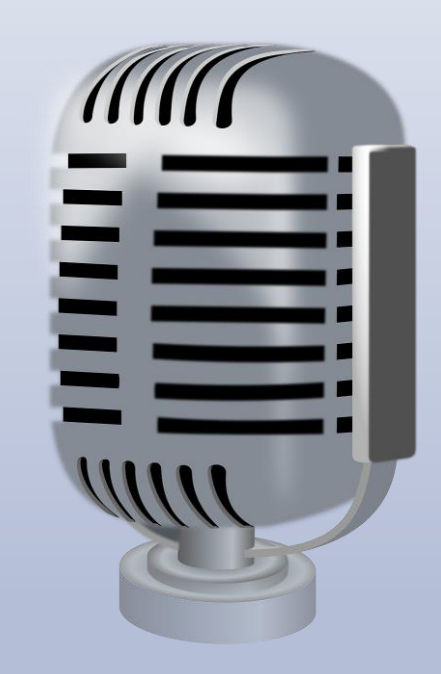

- Un ou plusieurs techniciens
	- Un ou plusieurs présentateurs

**Thématique: Annonce de la création d'une webradio dans votre école**

## **Les différentes étapes**

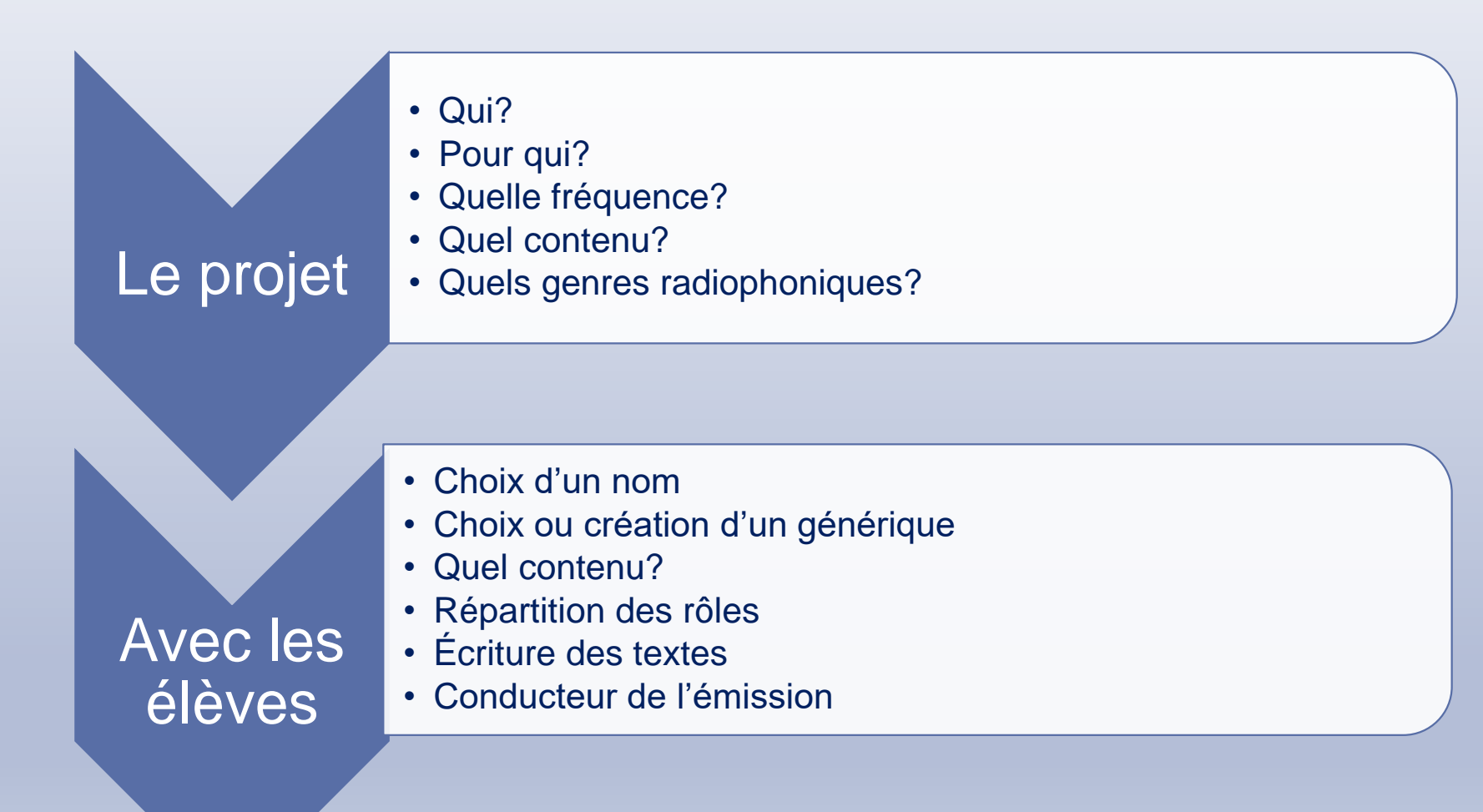

# **Un logiciel de montage audio Audacity**

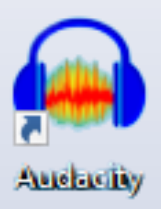

Pour télécharger le logiciel (lien)

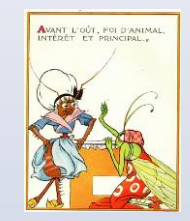

# **Travaux Pratiques**

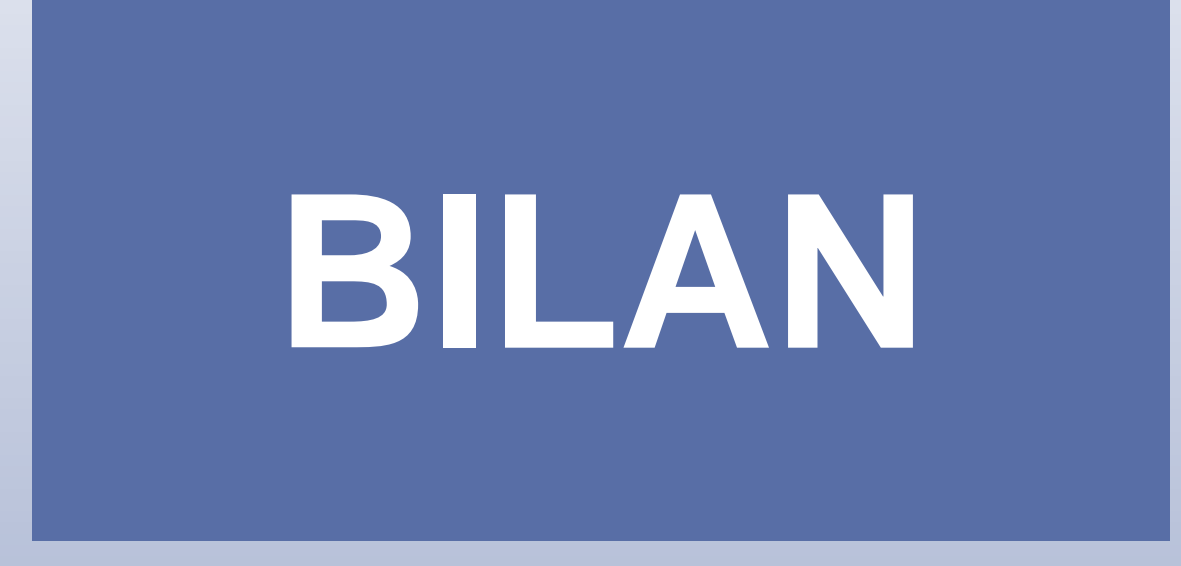